# **Perfil de concentración en una pastilla catalítica cilíndrica**

En este articulo se presenta y desarrolla una propuesta numérica para la evaluación del perfil de concentración en una pastilla catalitlca cllindrlca, la cual permlyte simultáneamente el cálculo del factor de efectividad. La técnica numérica es convalidada para aquella situación en la cual se dispone de una solución matemáticamente exacta y puede extenderse a situaciones para las cuales no existen soluciones analltlcas. La técnica de cálculo resulta relativamente rápida, versátil y numéricamente estable.

HERMES A. RANGEL JARA Ingeniero Químico, M.Sc.I.Q Profesor Asociado, U.N. PEDRO J. BEJARANO JIMENEZ Ingeniero Químico Profesor Asistente, U.N.

## INTRODUCCION

La valoración del perfil de concentración y por ende el factor de efectividad de una pastilla catalftica cilíndrica es un problema relativamente complicado, dado que -aun para la situación más simplificada- la solución ana-Iftica conlleva la evaluación de algunas funciones de Bessel (13). Debido a esto, para cinéticas de primer orden y condición isotérmica, se encuentran soluciones disponibles en gráficas (1).

El objetivo del artfculo es desarrollar e implementar una técnica numérica ágil y numéricamente estable que pueda extenderse a situaciones para las cuales no exista solución analftica (cualquierclase de cinética, propiedades ffsicas variables, cambio en el número de moles, cualquier condición de presión y temperatura, diferentes geometrfas de la pastilla, etc.).

En resumen, la técnica se basa en un proceso iterativo de integración de la ecuación diferencial que representa el modelo matemático de la pastilla, apoyada en una posición falsa en el extremo de partida y con un punto de contraste en el extremo opuesto, dado que matemáticamente consiste en un problema de valor inicial de una ecuación diferencial de segundo orden (3).

Esta técnica numérica trabaja directamente con la ecuación diferencial, en comparación con técnicas en diferencias finitas (9), (10), (14), que convierten la ecuación diferencial en un sistema algebraico de ecuaciones y mediante un proceso iterativo buscan la solución del problema. Es menos dispendiosa que el método propuesto por Froment, (7), el cual integra la ecuación diferencial originada en un diferencial de volumen, en términos de la reacción qufmica, en dirección radial de la pastilla.

#### **TEORIA**

La ecuación diferencial que se origina al efectuar un

balance de materia en un diferencial de volumen de la pastilla catalítica cilíndrica, para una cinética de primer orden, es:

 $2R$ 

FIGURA 1. Corte diametral de una pastilla catalítica en forma cilíndrica

$$
d^2C_A/dr^2 + 1/r dC_A/dr - (K_1/D_{eA})C_A = 0
$$
 (1)

Donde:

- concentración de A, mol/cm<sup>3</sup>. C<sub>A</sub>
- Г. posición radial en la pastilla, cm.
- $k<sub>1</sub>$ constante específica de la velocidad de reacción, sea.
- D<sub>eA</sub>, difusividad efectiva del componente A, cm<sup>2</sup>/seg.

Las condiciones de frontera, ver Figura 1, son:

$$
r=0 \qquad \qquad \text{dCA/dr} = 0
$$

 $CA = CA^S$  $r = R$ 

CA<sup>S</sup>, concentración en la superficie de la pastilla.

La solución de la ecuación 1, que corresponde a una ecuación diferencial de Bessel modificada de primera clase, resulta:

$$
C_A = C_A^S / \log[mR] \log[mr]
$$
 (2)

Donde:

 $m = (k_1/D_{eA})^{1/2}$ 

Iv, función de Bessel modificada de primera clase y orden v

La función de Bessel modificada de primera clase y orden v entero es.

$$
|v[x] = 1/\pi \int_0^{\pi} e^{x \cos t} \cos nt \, dt \tag{3}
$$

El factor de efectividad para la pastilla catalítica cilíndrica puede obtenerse a partir del perfil de concentración, ecuación 2, valorando el flujo en r= R y resulta,

$$
\begin{aligned}\n\mathbf{E} &= \frac{2\mathbf{D}_{\theta}\mathbf{A}(\mathbf{d}\mathbf{C}\mathbf{A}\mathbf{d}\mathbf{r})_{\mathbf{r}=\mathbf{R}}}{K_{1}\mathbf{C}\mathbf{A}^{S}\mathbf{R}}\n\end{aligned}
$$
\n(4.1)

\n
$$
\mathbf{E} = \frac{2}{\mathbf{m}\mathbf{R}} \frac{1_{1}[\mathbf{m}\mathbf{R}]}{I_{0}[\mathbf{m}\mathbf{R}]}\n\tag{4.2}
$$

Si se define un radio equivalente, R<sub>E</sub>, como:

 $R_E = (V_D / A_S)$ 

Donde V<sub>p</sub> y A<sub>s</sub> son el volumen y la área superficial de la pastilla cilíndrica, respectivamente. Para el cilindro  $R_E = (R/2)$ .

Al reemplazar en la ecuación 4.2 se obtiene la expresión

$$
\begin{array}{ll}\n\in & \frac{1}{\phi} & \frac{1}{\phi} \left[2\phi\right] \\
\phi & \frac{1}{\phi} \left[2\phi\right] & \\
\phi = mR_E = mR/2. \text{ módulo de Thiele}\n\end{array}
$$

Que corresponde a la expresión presentada por Bird (1), para el problema propuesto 17.M<sub>4</sub>.

Para la determinación, tanto del perfil de concentración como del factor de efectividad, es necesario evaluar las funciones de Bessel modificadas, las cuales se encuentran tabuladas en algunos manuales y textos (11), (12).

#### **TECNICAS NUMERICAS**

Para la evaluación analítica del perfil de concentración en la pastilla se utilizó un proceso de integración para la función de Bessel modificada mediante una técnica numérica de cuadratura de Gauss de diez y seis puntos, la cual garantiza una gran precisión en el cálculo (3).

En la propuesta numérica lo primero que se hace es convertir la ecuación diferencial de segundo orden, ecuación 1, en dos ecuaciones diferenciales de primer orden, así

$$
dy_1/dr = y_2 \tag{5}
$$

$$
\frac{dy_2}{dr} = -\frac{1}{r} \quad y_2 + (k_1/2D_{eA}) \, y_1 \tag{6}
$$

Donde.

 $V1 = CA$ 

 $dy_1/dr = dC_A/dr = y_2$ 

y las condiciones de frontera son,

$$
r = 0 \t\t y_2 = 0
$$

$$
r = R \qquad y_1 = C_A^S
$$

Estas dos ecuaciones diferenciales, ecuaciones 5 y 6, se integran en sentido radial desde r=0 hasta r=R. En este proceso de integración se presentan dos problemas. El primero es un problema matemático de indeterminación en el término (1/r) (dCA/dr), cuando se inicia la integración, el cual se soluciona aplicando la regla de

64 Ingeniería e Investigación

L'Hopital en r=O (8),

 $\overline{a}$ 

$$
f(r) = (dC\sqrt{dr})/r = d^2CA/dr^2
$$

de tal forma que para r=O se origina la siguiente ecuación diferencial, al remplazar en la ecuación 1,

$$
d^2CA/dr^2 = (k_1/2D_{eA})CA = dy_2/dr = (k_1/2D_{eA})y_1
$$
 (7)

El segundo problema es el desconocimiento de CA en r=O (problema de valor inicial). Para ello se asumirá un valor de  $C_A$  entre los valores límites cero y  $C_A^S$ . Inicialmente se utilizará una posición falsa entre estos dos valores y se irá corrigiendo con la ayuda del valor en el punto de contraste ( $r=R$ ,  $C_A=C_A^S$ ) al efectuar el proceso de integración y que según el signo de la función  $(C_A^S$ -CA<sup>S</sup> calculada) permitirá obtener un valor mejorado de C<sub>A</sub> en r=O. El proceso iterativo se considera que converge cuando:

$$
error \ge abs[CAS-CAS calculada]
$$

La gran ventaja de la técnica numérica propuesta es que simultáneamente se consiguen los perfiles de la concentración y de la derivada de la concentración, lo que facilita, satisfecho el proceso iterativo, el cálculo del factor de efectividad. Para el caso:

$$
\underbrace{\epsilon_{\pm} \frac{2DeA(Y2) \text{ r} = R}{k_1 C_A S_R}} \tag{8}
$$

#### EJEMPLO ILUSTRATIVO

Se tomó una pastilla catalftica cillndrica de 0.5 cm. de radio y los datos para la oxidación de Benceno a Anhrdrido Maléico sobre V<sub>2</sub>O<sub>5</sub>-M<sub>0</sub>O<sub>3</sub>, extraídos del libro, (6),: *Heterogeneous reactions: Analysis, examples and reac-* Expresión cinética a 350° C,

$$
r_{WA} = (1.577*10^{-3}) P_A \stackrel{mol}{gr} \text{catal.hr}
$$
 (9)

La energía de activación en el intervalo de 310-350°C, como 19.1 kcal/mol. (-∧ H)= 6.6 kcal/mol, D<sub>eA</sub>=1.57\*10-<sup>3</sup> cm.<sup>2</sup>/seg, K<sub>e</sub>=  $0.44*10^{-3}$  cal/seg.cm. °C., densidad del cataliz. 1.25 gr/cm.<sup>3</sup>. La concentración del benceno en la superficie de 1.86\*10<sup>-2</sup> atm..

Al aplicar el criterio de Carberry (2),  $\beta_m = 1.395 \times 10^{-5}$ , lo que implica una completa validez a la condición isotérmica.

#### RESULTADOS Y CONCLUSIONES

Por medio del programa generado (ver anexo), con la versión analftica, se obtuvo la información que permitió valorar el perfil de concentración en la pastilla catalftica cilíndrica, que se muestra en la Figura 2. Para la integración numérica de las funciones de Bessel modificadas se utilizó una cuadratura Gaussiana.

También puede originarse una gráfica generalizada del factor de efectividad en función del módulo 'de Thiele, para una cinética de primer orden y condición isotérmica. En la Figura 3 puede observarse cómo cambia el factor de efectividad en función del radio de la pastilla, expresado en términos del módulo de Thiele.

Para las mismas condiciones anteriormente anotadas se valoró el factor de efectividad mediante la técnica numérica propuesta para el ejemplo ilustrativo (6) y los resultados fueron:

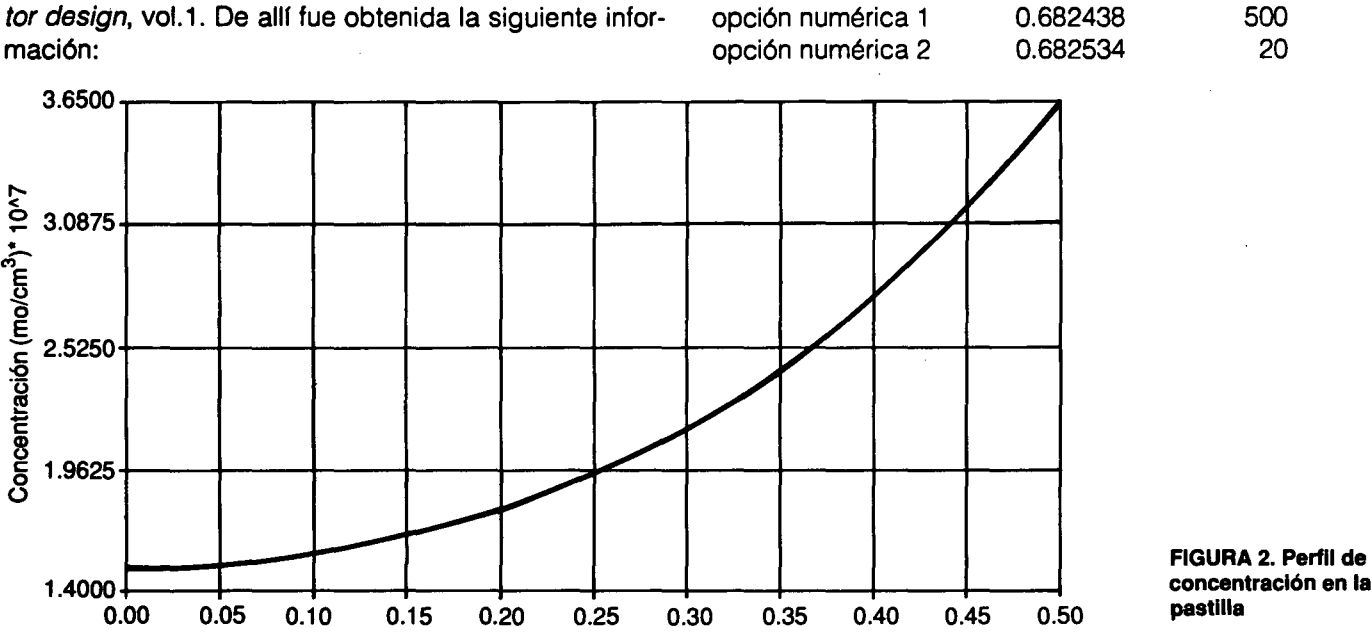

No. divisiones

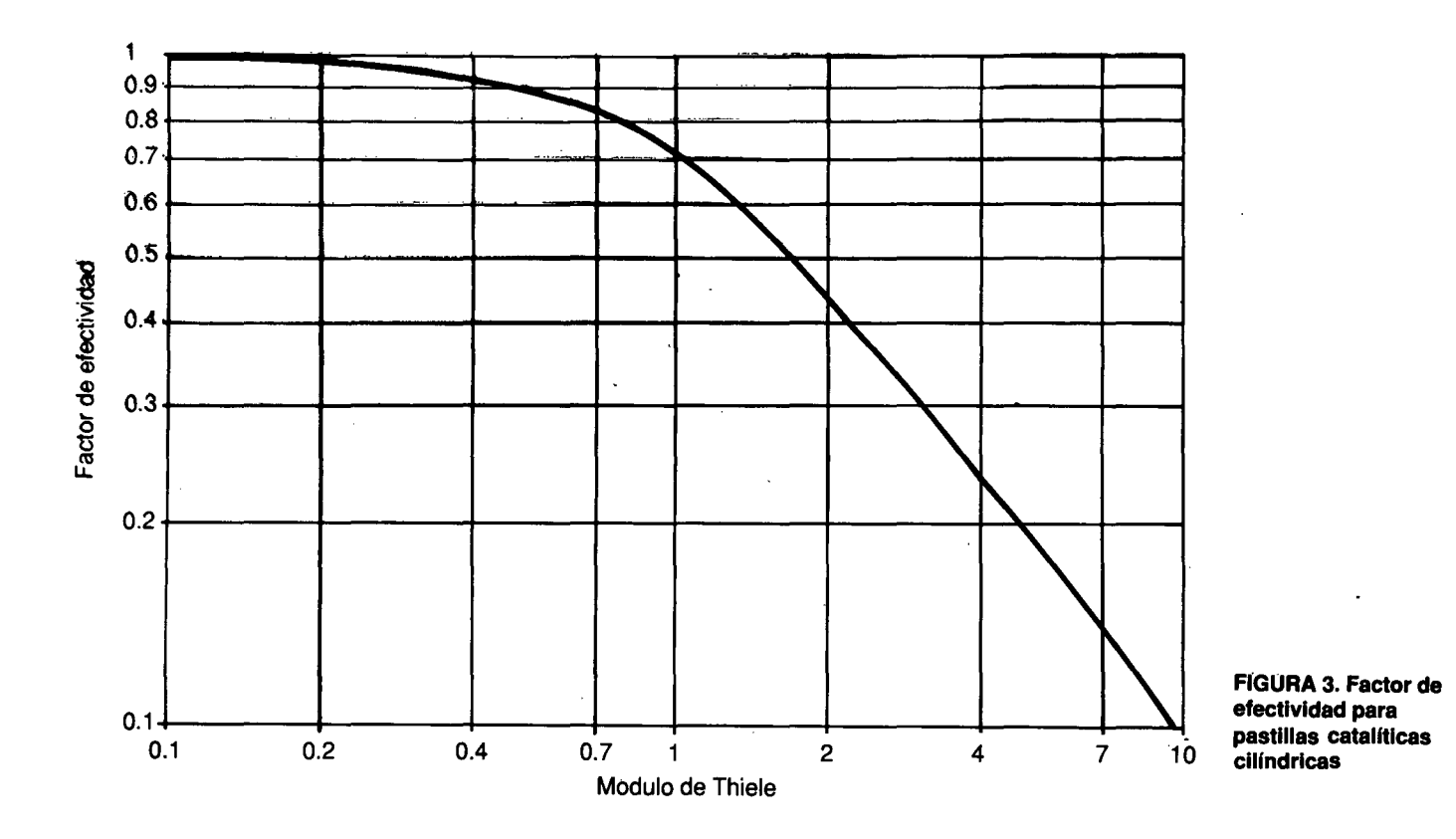

El valor obtenido analfticamente para el factor de efectividad fue de 0.682534, lo cual convalida la alternativa numérica. Las dos opciones numéricas difieren en la técnica de integración que utiliza. Las técnicas son la de Euler y Runge Kutta de cuarto orden, respectivamente (3), (4), (5).

La opción numérica1 necesita un mayor número de divisiones para obtener la misma exactitud. Sin embargo, las dos opciones pueden considerarse satisfactorias y en aquéllas en que sea necesario un alto grado de exactitud se recomienda la opción numérica2, debido a que propaga un menor error.

Empleando la opción numérica2 y utilizando expresiones cinéticas de la forma,

 $ra=k_1Ca^n$ 

donde, n=0.8, 0.9, 1.0, 1.2 y 1.5

Para el ejemplo ilustrativo resultaron los siguientes valores para el factor de efectividad:

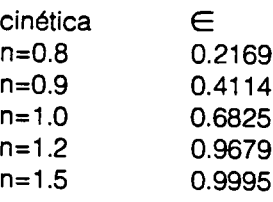

Cambiando la ecuación diferencial de la pastilla por la respectiva de una partícula catalftica esférica, para una cinética de primer orden,

$$
d^{2}CA/dr^{2} + 2/r - dCA/dr - (k_1/D_{eA})CA = 0
$$
 (11)

Y utilizando la misma propuesta numérica desarrollada, con leves modificaciones en el programa implementado, se obtiene un valor del factor de efectividad de 0.794. En la referencia (6) se desarrolla el mismo cálculo, en forma analftica, y el valor muestra una gran aproximación con el obtenido mediante la propuesta numérica.

En una gran conclusión la propuesta numérica puede extenderse a cualquier tipo de cinética, geometría de la pastilla catalftica y otras circunstancias; presentando una gran versatilidad, agilidad, exactitud y estabilidad numérica. El programa puede utilizarse como una herramienta muy útil y segura en la determinación de los problemas difusionales de masa, cuando a nivel de laboratorio se pretende encontrar la expresión de la cinética intrfnseca.

# **Bibliografía**

- 1. Bird, B., Stewart, W., Ughfoot. *Fenómenos de transporte.* Ed. Reverté, edición en español, Barcelona, 1978.
- 2. Carberry, J.J. *Ingeniería de las reacciones químicas* y *catalíticas.* Ed. Géminis. Buenos Aires, 1980.
- 3. Carnahan, B., Luther, A. *Cálculo numérico. Métodos, aplicaciones.* Ed.Rueda. Madrid, 1979.
- 4. Chapra, C., Canale, P. *Métodos numéricos para ingenieros.* McGraw-Hill, México, 1987.
- 5. Constantinides, A. *Applied numerical methods with personal compu*ters. McGraw-Hill Book Co. 1988.
- 6. Doraswamy, L., Sharma, M. *Heterogeneous reactions: Analysis, examples and reactor design.* John Wiley & Sons. 1984.
- 7. Froment, G.F., Bischoff, K. *Chemicals reactors analysis and design.* John Wiley & Sons, 1979.
- 8. Jenson, V.G., Jeffreys, G.V. *Métodos matemáticos aplicados* en *In-*

*geniería Ouímica.* Ed.Alhambra, Madrid. Primera edición, 1969.

- 9. Uu, S.L. *Stable, explicit ditterence aproximations to parabolic partial ditierence equations.* Aiche J., 15,334, 1969.
- 10. Parra, Sara. Modelo matemático de un reactor de lecho fijo para la obtención de ácido acético a partir de etanol. Proyecto de postgrado en Ingeniería Química. Univ. Nal, 1988.
- 11. Selby, S.S. *Standard Mathematical Tables,* 19th edition. Chemical Rubber, Cleveland, 1971.
- 12. Spiegel, M.S. *Advanced mathematics for engineers and scientists.* Schaum's Outline Series, McGraw-Hill, 1971.
- 13. Wylie, R.C. *Advanced engineering mathematics.* McGraw-Hill Book CO., 1975.
- 14. Weisz, P.B., Hicks, J.S. *The behaviour of porous catalyst penictes in view of intemal mass and reet diffusion etiects.* Chem. Eng. Se., vol. 17,1962.

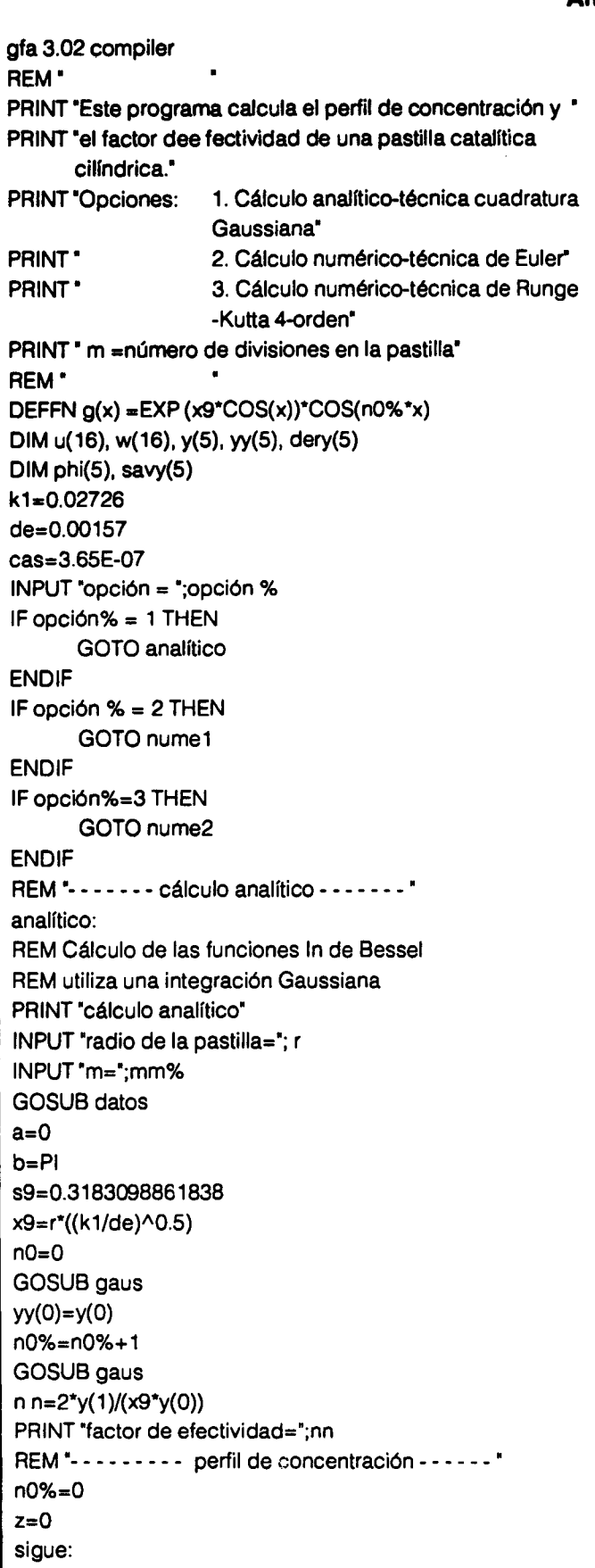

### Anexo

x9=z\*((k1/de)^0.5) **GOSUB** gaus ca=(cas/yy(0))\*q PRINT "z="; z; TAB (9); "ca=";ca  $z = z + (r/mm%)$ IF z(r+(r/mm%)) THEN **END ELSE** GOTO sigue **ENDIF** REM "---------- cálculo numérico1 --------" nume1: PRINT "cálculo numérico1" INPUT "radio de la pastilla="; rr INPUT "m=";m% REM "---------- técnica de Euler ---------- $x1 = cas$  $x2=0$  $cao=(x1+x2)/2$ repetir:  $y(1)=$ cao  $y(2)=0$  $n% = 0$  $dr = rr/m$ % r=n%\*dr dery  $(1)=y(2)$ dery (2)=(k1/(2\*de))\*y(1) comenzar:  $y(1)=y(1)+dery(1)^*dr$  $y(2)=y(2)+dery(2)^*dr$  $n% = n% + 1$ IF n%=m% THEN **GOTO** seguir **ENDIF** r=n%\*dr **GOSUB** derivadas GOTO comenzar seguir:  $aaa = ((y(1) - cas)/cas)^*100$ IF ABS (aaa)0.00001 THEN nn=(de\*2\*y(2))/(k1\*cas\*rr) PRINT "factor de efectividad="; nn **END ENDIF** IF (y(1)-cas)0 THEN  $x1 = ca0$ **ELSE**  $x2 = cao$ **ENDIF**  $cao=(x1+x2)/2$ GOTO repetir

REM \*--------- cálculo numérico2 -------- \* nume2: INPUT "radio de la pastilla="; rr INPUT 'm=";m%  $x1 = cas$  $x2=0$  $cao=(x1+x2)/2$ repet:  $y(1)=$ cao  $y(2)=0$  $n% = 0$  $r = 0$  $dr = rr/m%$ dery $(1)=y(2)$ dery(2)=(k1/(2\*de))\*y(1) come1: pasa2: REM "---------- técnica de Runge Kutta ------- \* FOR  $j=1$  TO 2 savy  $(j) = y(j)$ phi(j)=dery(j)  $y(j) = savy (j) + 0.5 * dr * dery(j)$ NEXT i  $r = r + 0.5$ \*dr **GOSUB derivadas** pasa3: FOR  $j=1$  TO 2  $ph(i)=ph(i)+2*dery(i)$  $y(j)$ =savy $(j)$ +0.5\*dr\*dery $(j)$ FOR  $i=1$  TO 2 y(j)=savy(j)+(phi(j)+dery(j))\*dr/6 NEXT<sub>i</sub> **GOSUB derivadas**  $n% = n% + 1$ IF n%=m% THEN GOTO seguir **ENDIF** GOTO come1 seguir:  $aaa=((y(1)-cas)/cas)*100$ IF ABS (aaa)0.00001 THEN nn=(de\*2\*y(2))/(k1\*cas\*rr) PRINT "factor de efectividad="; nn **END ENDIF** IF (y(1)-cas)0 THEN  $x1 = cao$ **ELSE**  $x2 = cao$ **ENDIF**  $cao=(x1+x2)/2NEXTj$ **GOSUB derivadas** pasa4:

FOR  $j=1$  TO 2 phi(j)=phi(j)+2\*dery(j) y(j)=savy(j)+dr\*dery(j) NEXT<sub>i</sub>  $r=r+0.5$ \*dr **GOSUB** derivadas pasa5: GOTO repet REM \*------ Cuadratura Gaussiana de 16 puntos - - - - " PROCEDURE gaus  $h=b-a$  $h2=h/2$  $k=0$  $n=1$  $q=0$  $a0 = a-h2FOR$  j=1 TO n x0=h\*i FOR  $i=1$  TO 16  $x=h2^*u(i)$  $x1 = a0 + x0 + x$  $x2 = a0 + x0 - x$  $q = q + w(i)^*(FN g(x1) + FN g(x2))$ NEXT i NEXT j  $q = q^*h2$  $q = q$ \*s $9$  $y(n0%) = q$ **RETURN** PROCEDURE datos FOR i=1 TO 16 READ u(i), w(i) NEXT i DATA.04830766568773832..09654008851472780 DATA .14447196158279649,.09563872007927486 DATA.23928736225213707,.09384439908080457 DATA.33186860228212765,.09117387869576388 DATA.42135127613063535,.08765209300440381 DATA.50689990893222939..08331192422694676 DATA.58771575724076233,.07819389578707031 DATA.66304426693021520,.07234579410884851 DATA.73218211874028968,.06582222277636185 DATA.79448379596794241.05868409347853555 DATA.84936761373256997,.05099805926237618 DATA.89632115576605212,.04283589802222668 DATA.93490607593773969,.03427386291302143 DATA.96476225558750643,.02539206530926206 DATA.98561151154526834..01627439473090567 DATA.99726386184948156,.00701861000947010 **RETURN** PROCEDURE derivadas dery $(1) = y(2)$ dery(2)=(-dery(1)/r)+(k1/de)\*y(1) **RETURN**